# **DateParser Documentation**

*Release 0.3.4*

**Scrapinghub**

March 03, 2016

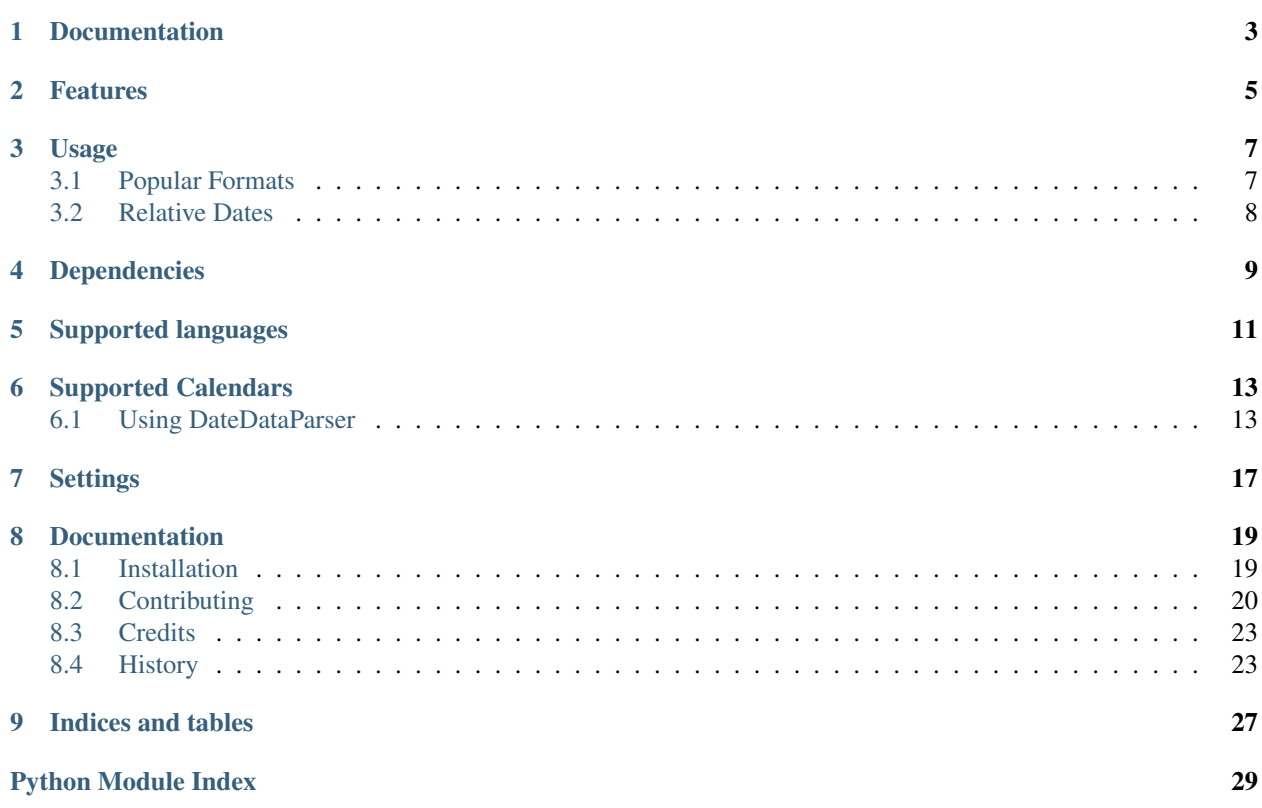

*dateparser* provides modules to easily parse localized dates in almost any string formats commonly found on web pages.

# **Documentation**

<span id="page-6-0"></span>Documentation is built automatically and can be found on [Read the Docs.](https://dateparser.readthedocs.org/en/latest/)

# **Features**

- <span id="page-8-0"></span>• Generic parsing of dates in English, Spanish, Dutch, Russian and several other languages and formats.
- Generic parsing of relative dates like: '1 min ago', '2 weeks ago', '3 months, 1 week and 1 day ago'.
- Generic parsing of dates with time zones abbreviations or UTC offsets like: 'August 14, 2015 EST', 'July 4, 2013 PST', '21 July 2013 10:15 pm +0500'.
- Support for non-Gregorian calendar systems. See *[Supported Calendars](#page-16-0)*.
- Extensive test coverage.

# **Usage**

<span id="page-10-4"></span><span id="page-10-3"></span><span id="page-10-0"></span>The most straightforward way is to use the *[dateparser.parse](#page-10-2)* function, that wraps around most of the functionality in the module.

<span id="page-10-2"></span>dateparser.**parse**(*\*args*, *\*\*kwargs*) Parse date and time from given date string.

Parameters

- date\_string  $(str|unicode) A$  string representing date and/or time in a recognizably valid format.
- **date\_formats**  $(llist) A$  $(llist) A$  $(llist) A$  list of format strings using directives as given [here.](https://docs.python.org/2/library/datetime.html#strftime-and-strptime-behavior) The parser applies formats one by one, taking into account the detected languages.
- **Languages** (*[list](https://docs.python.org/2/library/functions.html#list)*) A list of two letters language codes.e.g. ['en', 'es']. If languages are given, it will not attempt to detect the language.
- **settings** ([dict](https://docs.python.org/2/library/stdtypes.html#dict)) Configure customized behavior using settings defined in dateparser.conf.Settings.

Returns Returns [datetime](https://docs.python.org/2/library/datetime.html#datetime.datetime) representing parsed date if successful, else returns None

Return type [datetime](https://docs.python.org/2/library/datetime.html#datetime.datetime).

Raises ValueError - Unknown Language

# <span id="page-10-1"></span>**3.1 Popular Formats**

```
>>> import dateparser
>>> dateparser.parse('12/12/12')
datetime.datetime(2012, 12, 12, 0, 0)
>>> dateparser.parse(u'Fri, 12 Dec 2014 10:55:50')
datetime.datetime(2014, 12, 12, 10, 55, 50)
>>> dateparser.parse(u'Martes 21 de Octubre de 2014') # Spanish (Tuesday 21 October 2014)
datetime.datetime(2014, 10, 21, 0, 0)
>>> dateparser.parse(u'Le 11 Décembre 2014 à 09:00') # French (11 December 2014 at 09:00)
datetime.datetime(2014, 12, 11, 9, 0)
>>> dateparser.parse(u'13 2015 . 13:34') # Russian (13 January 2015 at 13:34)
datetime.datetime(2015, 1, 13, 13, 34)
>>> dateparser.parse(u'1 2005, 1:00 AM') # Thai (1 October 2005, 1:00 AM)
datetime.datetime(2005, 10, 1, 1, 0)
```
This will try to parse a date from the given string, attempting to detect the language each time.

You can specify the language(s), if known, using languages argument. In this case, given languages are used and language detection is skipped:

**>>>** dateparser.parse('2015, Ago 15, 1:08 pm', languages=['pt', 'es']) datetime.datetime(2015, 8, 15, 13, 8)

If you know the possible formats of the dates, you can use the date\_formats argument:

```
>>> dateparser.parse(u'22 Décembre 2010', date_formats=['%d %B %Y'])
datetime.datetime(2010, 12, 22, 0, 0)
```
# <span id="page-11-0"></span>**3.2 Relative Dates**

```
>>> parse('1 hour ago')
datetime.datetime(2015, 5, 31, 23, 0)
>>> parse(u'Il ya 2 heures') # French (2 hours ago)
datetime.datetime(2015, 5, 31, 22, 0)
>>> parse(u'1 anno 2 mesi') # Italian (1 year 2 months)
datetime.datetime(2014, 4, 1, 0, 0)
>>> parse(u'yakla¸sık 23 saat önce') # Turkish (23 hours ago)
datetime.datetime(2015, 5, 31, 1, 0)
>>> parse(u'Hace una semana') # Spanish (a week ago)
datetime.datetime(2015, 5, 25, 0, 0)
>>> parse(u'2') # Chinese (2 hours ago)
datetime.datetime(2015, 5, 31, 22, 0)
```
Note: Testing above code might return different values for you depending on your environment's current date and time.

# **Dependencies**

<span id="page-12-0"></span>*dateparser* relies on following libraries in some ways:

- [dateutil'](https://pypi.python.org/pypi/python-dateutil)s module parser to parse the translated dates.
- [PyYAML](https://pypi.python.org/pypi/PyYAML) for reading language and configuration files.
- [jdatetime](https://pypi.python.org/pypi/jdatetime) to convert *Jalali* dates to *Gregorian*.
- [umalqurra](https://pypi.python.org/pypi/umalqurra/) to convert *Hijri* dates to *Gregorian*.

# **Supported languages**

- <span id="page-14-0"></span>• Arabic
- Belarusian
- Chinese
- Czech
- Dutch
- English
- Filipino
- Finnish
- French
- German
- Indonesian
- Italian
- Persian
- Polish
- Portuguese
- Romanian
- Russian
- Spanish
- Thai
- Turkish
- Ukrainian
- Vietnamese

# **Supported Calendars**

- <span id="page-16-2"></span><span id="page-16-0"></span>• Gregorian calendar.
- Persian Jalali calendar. For more information, refer to [Persian Jalali Calendar.](https://en.wikipedia.org/wiki/Iranian_calendars#Zoroastrian_calendar)
- Hijri/Islamic Calendar. For more information, refer to [Hijri Calendar.](https://en.wikipedia.org/wiki/Islamic_calendar)

```
>>> from dateparser.calendars.jalali import JalaliParser
>>> JalaliParser(u' ').get_date()
datetime.datetime(2009, 3, 20, 0, 0)
```

```
>>> from dateparser.calendars.hijri import HijriCalendar
>>> HijriCalendar(u'17-01-1437 08:30 ').get_date()
{'date_obj': datetime.datetime(2015, 10, 30, 20, 30), 'period': 'day'}
```
Note: *HijriCalendar* has some limitations with Python 3.

Note: For *Finnish* language, please specify *settings={'SKIP\_TOKENS': []}* to correctly parse freshness dates.

# <span id="page-16-1"></span>**6.1 Using DateDataParser**

dateparser. parse () uses a default parser which tries to detect language every time it is called and is not the most efficient way while parsing dates from the same source.

DateDataParser provides an alternate and efficient way to control language detection behavior.

The instance of DateDataParser reduces the number of applicable languages, until only one or no language is left. It assumes the previously detected language for all the subsequent dates supplied and does not try to execute the language detection again after a language is discarded.

This class wraps around the core  $dategorical$  functionality, and by default assumes that all of the dates fed to it are in the same language.

class dateparser.date.**DateDataParser**(*\*args*, *\*\*kwargs*)

Class which handles language detection, translation and subsequent generic parsing of string representing date and/or time.

**Parameters** 

- <span id="page-17-0"></span>• **Languages** (*[list](https://docs.python.org/2/library/functions.html#list)*) – A list of two letters language codes, e.g. ['en', 'es']. If languages are given, it will not attempt to detect the language.
- **allow\_redetect\_language** (*[bool](https://docs.python.org/2/library/functions.html#bool)*) Enables/disables language re-detection.
- **settings** ([dict](https://docs.python.org/2/library/stdtypes.html#dict)) Configure customized behavior using settings defined in dateparser.conf.Settings.

#### Returns A parser instance

Raises ValueError - Unknown Language, TypeError - Languages argument must be a list

#### **get\_date\_data**(*date\_string*, *date\_formats=None*)

Parse string representing date and/or time in recognizable localized formats. Supports parsing multiple languages and timezones.

#### Parameters

- **date\_string**  $(str|unicode) A$  string representing date and/or time in a recognizably valid format.
- **date formats**  $(llist) A$  $(llist) A$  $(llist) A$  list of format strings using directives as given [here.](https://docs.python.org/2/library/datetime.html#strftime-and-strptime-behavior) The parser applies formats one by one, taking into account the detected languages.

Returns a dict mapping keys to datetime.datetime object and *period*. For example: {'date\_obj': datetime.datetime(2015, 6, 1, 0, 0), 'period': u'day'}

Raises ValueError - Unknown Language

Note: *Period* values can be a 'day' (default), 'week', 'month', 'year'.

*Period* represents the granularity of date parsed from the given string.

In the example below, since no day information is present, the day is assumed to be current day 16 from *current date* (which is June 16, 2015, at the moment of writing this). Hence, the level of precision is month:

```
>>> DateDataParser().get_date_data(u'March 2015')
{'date_obj': datetime.datetime(2015, 3, 16, 0, 0), 'period': u'month'}
```
Similarly, for date strings with no day and month information present, level of precision is year and day 16 and month 6 are from *current\_date*.

```
>>> DateDataParser().get_date_data(u'2014')
{'date_obj': datetime.datetime(2014, 6, 16, 0, 0), 'period': u'year'}
```
Dates with time zone indications or UTC offsets are returned in UTC time unless specified using *[Settings](#page-20-0)*.

**>>>** DateDataParser().get\_date\_data(u'23 March 2000, 1:21 PM CET') {'date\_obj': datetime.datetime(2000, 3, 23, 14, 21), 'period': 'day'}

Warning: It fails to parse *English* dates in the example below, because *Spanish* was detected and stored with the ddp instance:

```
>>> ddp.get_date_data('11 August 2012')
{'date_obj': None, 'period': 'day'}
```
dateparser.date.DateDataParser can also be initialized with known languages:

**>>>** ddp = DateDataParser(languages=['de', 'nl']) **>>>** ddp.get\_date\_data(u'vr jan 24, 2014 12:49') {'date\_obj': datetime.datetime(2014, 1, 24, 12, 49), 'period': u'day'} **>>>** ddp.get\_date\_data(u'18.10.14 um 22:56 Uhr') {'date\_obj': datetime.datetime(2014, 10, 18, 22, 56), 'period': u'day'}

# **Settings**

<span id="page-20-0"></span>[dateparser](#page-10-3)'s parsing behavior can be configured like below:

TIMEZONE defaults to *UTC*. All dates, complete or relative, are assumed to be in *UTC*. When specified, resultant [datetime](https://docs.python.org/2/library/datetime.html#datetime.datetime) converts according to the supplied timezone:

```
>>> parse('January 12, 2012 10:00 PM')
datetime.datetime(2012, 1, 12, 22, 0)
```

```
>>> parse('January 12, 2012 10:00 PM', settings={'TIMEZONE': 'US/Eastern'})
datetime.datetime(2012, 1, 12, 17, 0)
```
PREFER\_DAY\_OF\_MONTH defaults to current and can have first and last as values:

```
>>> from dateparser import parse
>>> parse(u'December 2015') # default behavior
datetime.datetime(2015, 12, 16, 0, 0)
>>> parse(u'December 2015', settings={'PREFER_DAY_OF_MONTH': 'last'})
datetime.datetime(2015, 12, 31, 0, 0)
>>> parse(u'December 2015', settings={'PREFER_DAY_OF_MONTH': 'first'})
datetime.datetime(2015, 12, 1, 0, 0)
```
PREFER\_DATES\_FROM defaults to current\_period and can have past and future as values. Assuming current date is June 16, 2015:

```
>>> from dateparser import parse
>>> parse(u'March')
datetime.datetime(2015, 3, 16, 0, 0)
>>> parse(u'March', settings={'PREFER_DATES_FROM': 'future'})
datetime.datetime(2016, 3, 16, 0, 0)
```
SKIP\_TOKENS is a list of tokens to discard while detecting language. Defaults to  $['t']$  which skips T in iso format datetime string .e.g. 2015-05-02T10:20:19+0000.:

```
>>> from dateparser.date import DateDataParser
>>> DateDataParser(settings={'SKIP_TOKENS': ['de']}).get_date_data(u'27 Haziran 1981 de) # Turkish
{'date_obj': datetime.datetime(1981, 6, 27, 0, 0), 'period': 'day'}
```
RETURN\_AS\_TIMEZONE\_AWARE is a flag to turn on timezone aware dates if timezone is detected or specified.:

```
>>> parse('12 Feb 2015 10:56 PM EST', settings={'RETURN_AS_TIMEZONE_AWARE': True})
datetime.datetime(2015, 2, 13, 3, 56, tzinfo=<StaticTzInfo 'UTC'>)
```

```
>>> parse('12 Feb 2015 10:56 PM EST', settings={'RETURN_AS_TIMEZONE_AWARE': True, 'TIMEZONE': 'EST'})
datetime.datetime(2015, 2, 12, 22, 56, tzinfo=<StaticTzInfo 'EST'>)
```
### **Documentation**

<span id="page-22-0"></span>Contents:

# <span id="page-22-1"></span>**8.1 Installation**

At the command line:

\$ pip install dateparser

Or, if you don't have pip installed:

\$ easy\_install dateparser

If you want to install from the latest sources, you can do:

```
$ git clone https://github.com/scrapinghub/dateparser.git
$ cd dateparser
$ python setup.py install
```
### **8.1.1 Deploying dateparser in a Scrapy Cloud project**

The initial use cases for *dateparser* were for Scrapy projects doing web scraping that needed to parse dates from websites. These instructions show how you can deploy it in a Scrapy project running in [Scrapy Cloud.](http://scrapinghub.com/scrapy-cloud)

#### **Deploying with shub**

The most straightforward way to do that is to use the latest version of the [shub](https://github.com/scrapinghub/shub) command line tool.

First, install shub, if you haven't already:

pip install shub

Then, you can choose between deploying a stable release or the latest from development.

#### **Deploying a stable dateparser release:**

1. Then, use shub to install [python-dateutil](https://pypi.python.org/pypi/python-dateutil) (we require at least 2.3 version), [jdatetime](https://pypi.python.org/pypi/jdatetime) and [PyYAML](https://pypi.python.org/pypi/PyYAML) dependencies from [PyPI:](https://pypi.python.org/pypi)

```
shub deploy-egg --from-pypi python-dateutil YOUR_PROJECT_ID
shub deploy-egg --from-pypi jdatetime YOUR_PROJECT_ID
shub deploy-egg --from-pypi PyYAML YOUR_PROJECT_ID
```
2. Finally, deploy dateparser from PyPI:

```
shub deploy-egg --from-pypi dateparser YOUR_PROJECT_ID
```
#### **Deploying from latest sources**

Optionally, you can deploy it from the latest sources:

Inside the dateparser root directory:

1. Run the command to deploy the dependencies:

shub deploy-reqs YOUR\_PROJECT\_ID requirements.txt

2. Then, either deploy from the latest sources on GitHub:

shub deploy-egg --from-url git@github.com:scrapinghub/dateparser.git YOUR\_PROJECT\_

Or, just deploy from the local sources (useful if you have local modifications):

shub deploy-egg

#### **Deploying the egg manually**

In case you run into trouble with the above procedure, you can deploy the egg manually. First clone the dateparser's repo, then inside its directory run the command:

python setup.py bdist\_egg

After that, you can upload the egg using [Scrapy Cloud's Dashboard interface](http://dash.scrapinghub.com) under Settings > Eggs section.

#### **Dependencies**

Similarly, you can download source and package [PyYAML,](https://pypi.python.org/pypi/PyYAML) [jdatetime](https://pypi.python.org/pypi/jdatetime) and [dateutil](https://pypi.python.org/pypi/python-dateutil) (version >= 2.3) as *eggs* and deploy them like above.

# <span id="page-23-0"></span>**8.2 Contributing**

Contributions are welcome, and they are greatly appreciated! Every little bit helps, and credit will always be given.

You can contribute in many ways:

### **8.2.1 Types of Contributions**

#### **Report Bugs**

Report bugs at [https://github.com/scrapinghub/dateparser/issues.](https://github.com/scrapinghub/dateparser/issues)

If you are reporting a bug, please include:

- Your operating system name and version.
- Any details about your local setup that might be helpful in troubleshooting.
- Detailed steps to reproduce the bug.

#### **Fix Bugs**

Look through the GitHub issues for bugs. Anything tagged with "bug" is open to whoever wants to implement it.

#### **Implement Features**

Look through the GitHub issues for features. Anything tagged with "feature" is open to whoever wants to implement it. We encourage you to add new languages to existing stack.

#### **Write Documentation**

DateParser could always use more documentation, whether as part of the official DateParser docs, in docstrings, or even on the web in blog posts, articles, and such.

#### **Submit Feedback**

The best way to send feedback is to file an issue at [https://github.com/scrapinghub/dateparser/issues.](https://github.com/scrapinghub/dateparser/issues)

If you are proposing a feature:

- Explain in detail how it would work.
- Keep the scope as narrow as possible, to make it easier to implement.
- Remember that contributions are welcome :)

### **8.2.2 Get Started!**

Ready to contribute? Here's how to set up *dateparser* for local development.

- 1. Fork the *dateparser* repo on GitHub.
- 2. Clone your fork locally:

\$ git clone git@github.com:your\_name\_here/dateparser.git

3. Install your local copy into a virtualenv. Assuming you have virtualenvwrapper installed, this is how you set up your fork for local development:

```
$ mkvirtualenv dateparser
$ cd dateparser/
$ python setup.py develop
```
4. Create a branch for local development:

```
$ git checkout -b name-of-your-bugfix-or-feature
```
Now you can make your changes locally.

5. When you're done making changes, check that your changes pass flake8 and the tests, including testing other Python versions with tox:

```
$ pip install -r tests/requirements.txt # install test dependencies
$ flake8 dateparser tests
$ nosetests
$ tox
```
To get flake8 and tox, just pip install them into your virtualenv. (Note that we use  $max-line-length =$ 100 for flake8, this is configured in setup.cfg file.)

6. Commit your changes and push your branch to GitHub:

```
$ git add .
$ git commit -m "Your detailed description of your changes."
$ git push origin name-of-your-bugfix-or-feature
```
7. Submit a pull request through the GitHub website.

### **8.2.3 Pull Request Guidelines**

Before you submit a pull request, check that it meets these guidelines:

- 1. The pull request should include tests.
- 2. If the pull request adds functionality, the docs should be updated. Put your new functionality into a function with a docstring, and add the feature to the list in *README.rst*.
- 3. Check https://travis-ci.org/scrapinghub/dateparser/pull requests and make sure that the tests pass for all supported Python versions.
- 4. Follow the core developers' advice which aim to ensure code's consistency regardless of variety of approaches used by many contributors.
- 5. In case you are unable to continue working on a PR, please leave a short comment to notify us. We will be pleased to make any changes required to get it done.

### **8.2.4 Guidelines for Adding New Languages**

English is the primary language of the dateparser. Dates in all other languages are translated into English equivalents before they are parsed. The language data required for parsing dates is contained in *data/languages.yml* file. It contains variable parts that can be used in dates, language by language: month and week names - and their abbreviations, prepositions, conjunctions and frequently used descriptive words and phrases (like "today"). The chosen data format is YAML because it is readable and simple to edit. Language data is extracted per language from YAML with LanguageDataLoader and validated before being put into Language class.

Refer to language-data-template for details about its structure and take a look at already implemented languages for examples. As we deal with the delicate fabric of interwoven languages, tests are essential to keep the functionality across them. Therefore any addition or change should be reflected in tests. However, there is nothing to be afraid of: our tests are highly parameterized and in most cases a test fits in one declarative line of data. Alternatively, you can provide required information and ask the maintainers to create the tests for you.

# <span id="page-26-0"></span>**8.3 Credits**

### **8.3.1 Committers**

- Adam LeVasseur
- Alec Koumjian
- Artur Sadurski
- Artur Gaspar
- Claudio Salazar
- Cesar Flores
- Elias Dorneles
- Eugene Amirov
- Faisal Anees
- Ismael Carnales
- Jolo Balbin
- Joseph Kahn
- Mark Baas
- Marko Horvatić
- Mateusz Golewski
- Opp Lieamsiriwong
- Rajat Goyal
- Raul Gallegos
- Shuai Lin
- Sigit Dewanto
- Sviatoslav Sydorenko
- Taito Horiuchi
- Tom Russell
- Umair Ashraf
- Waqas Shabir

# <span id="page-26-1"></span>**8.4 History**

### **8.4.1 0.3.4 (2016-03-03)**

Improvements:

• Fixed broken version 0.3.3 by excluding latest python-dateutil version.

### **8.4.2 0.3.3 (2016-02-29)**

New features:

• Finnish language support.

Improvements:

- Faster parsing with switching to regex module.
- *RETURN\_AS\_TIMEZONE\_AWARE* setting to return tz aware date object.
- Fixed conflicts with month/weekday names similarity across languages.

# **8.4.3 0.3.2 (2016-01-25)**

New features:

- Added Hijri Calendar support.
- Added settings for better control over parsing dates.
- Support to convert parsed time to the given timezone for both complete and relative dates.

Improvements:

- Fixed problem with caching datetime.now() in FreshnessDateDataParser.
- Added month names and week day names abbreviations to several languages.
- More simplifications for Russian and Ukranian languages.
- Fixed problem with parsing time component of date strings with several kinds of apostrophes.

### **8.4.4 0.3.1 (2015-10-28)**

New features:

- Support for Jalali Calendar.
- Belarusian language support.
- Indonesian language support.

Improvements:

- Extended support for Russian and Polish.
- Fixed bug with time zone recognition.
- Fixed bug with incorrect translation of "second" for Portuguese.

# **8.4.5 0.3.0 (2015-07-29)**

New features:

• Compatibility with Python 3 and PyPy.

Improvements:

- *languages.yaml* data cleaned up to make it human-readable.
- Improved Spanish date parsing.

### **8.4.6 0.2.1 (2015-07-13)**

- Support for generic parsing of dates with UTC offset.
- Support for Filipino dates.
- Improved support for French and Spanish dates.

### **8.4.7 0.2.0 (2015-06-17)**

- Easy to use *parse* function
- Languages definitions using YAML.
- Using translation based approach for parsing non-english languages. Previously, dateutil.parserinfo was used for language definitions.
- Better period extraction.
- Improved tests.
- Added a number of new simplifications for more comprehensive generic parsing.
- Improved validation for dates.
- Support for Polish, Thai and Arabic dates.
- Support for  $pytz$  timezones.
- Fixed building and packaging issues.

### **8.4.8 0.1.0 (2014-11-24)**

• First release on PyPI.

**CHAPTER 9**

**Indices and tables**

- <span id="page-30-0"></span>• genindex
- modindex
- search

Python Module Index

# <span id="page-32-0"></span>d

dateparser, [7](#page-10-3)

#### Index

# D

DateDataParser (class in dateparser.date), [13](#page-16-2) dateparser (module), [7](#page-10-4)

# G

get\_date\_data() (dateparser.date.DateDataParser method),  $14$ 

# P

parse() (in module dateparser), [7](#page-10-4)